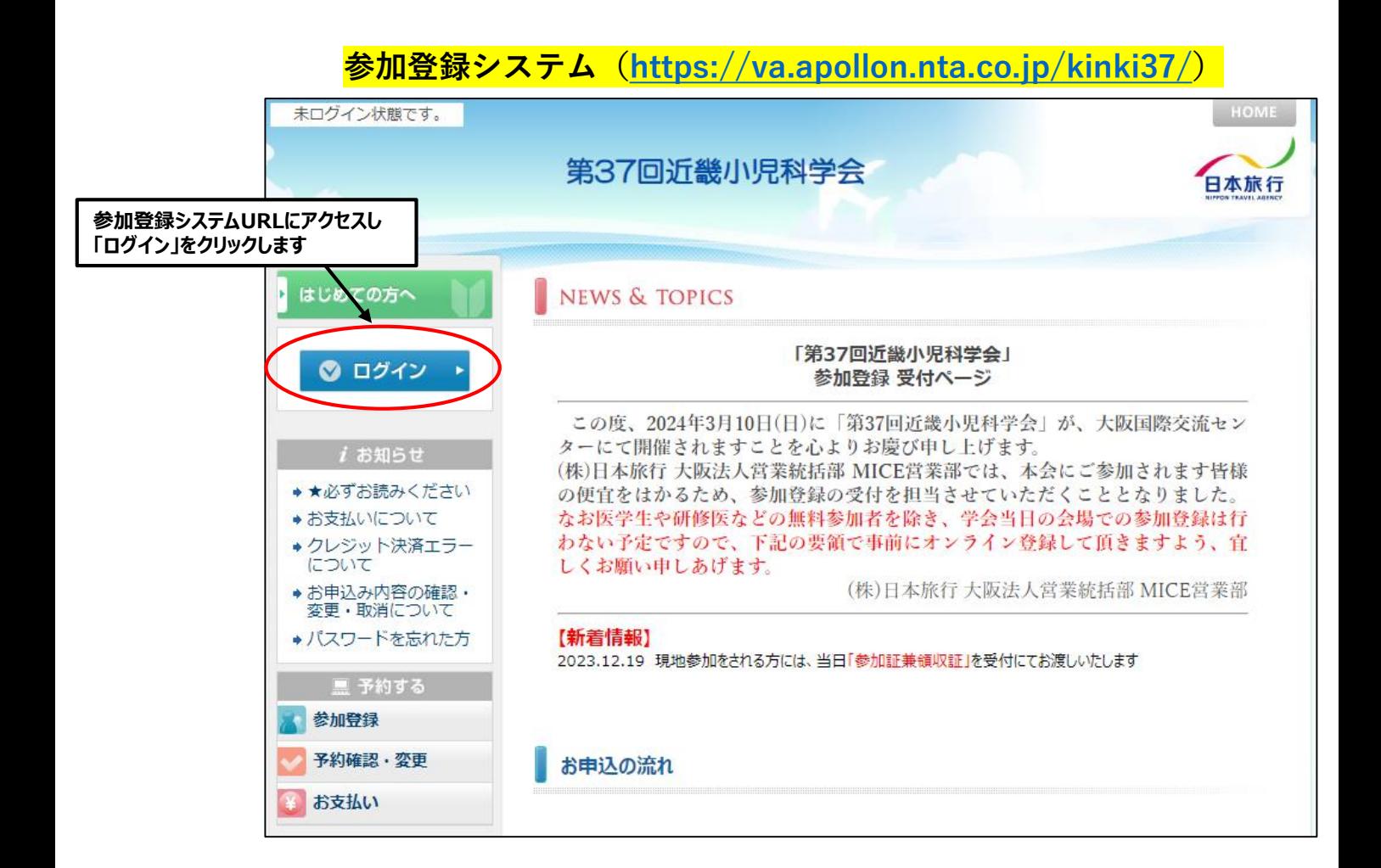

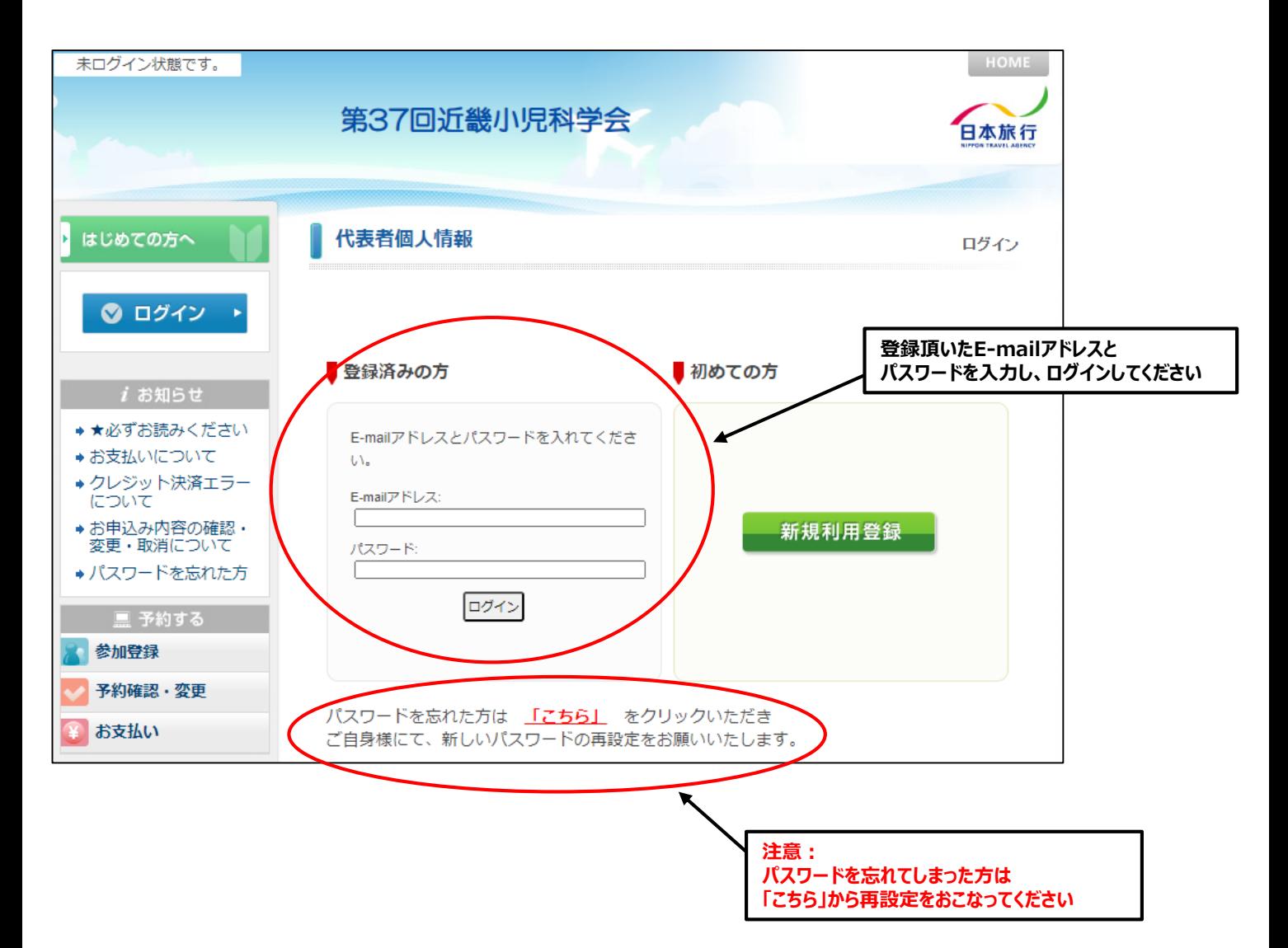

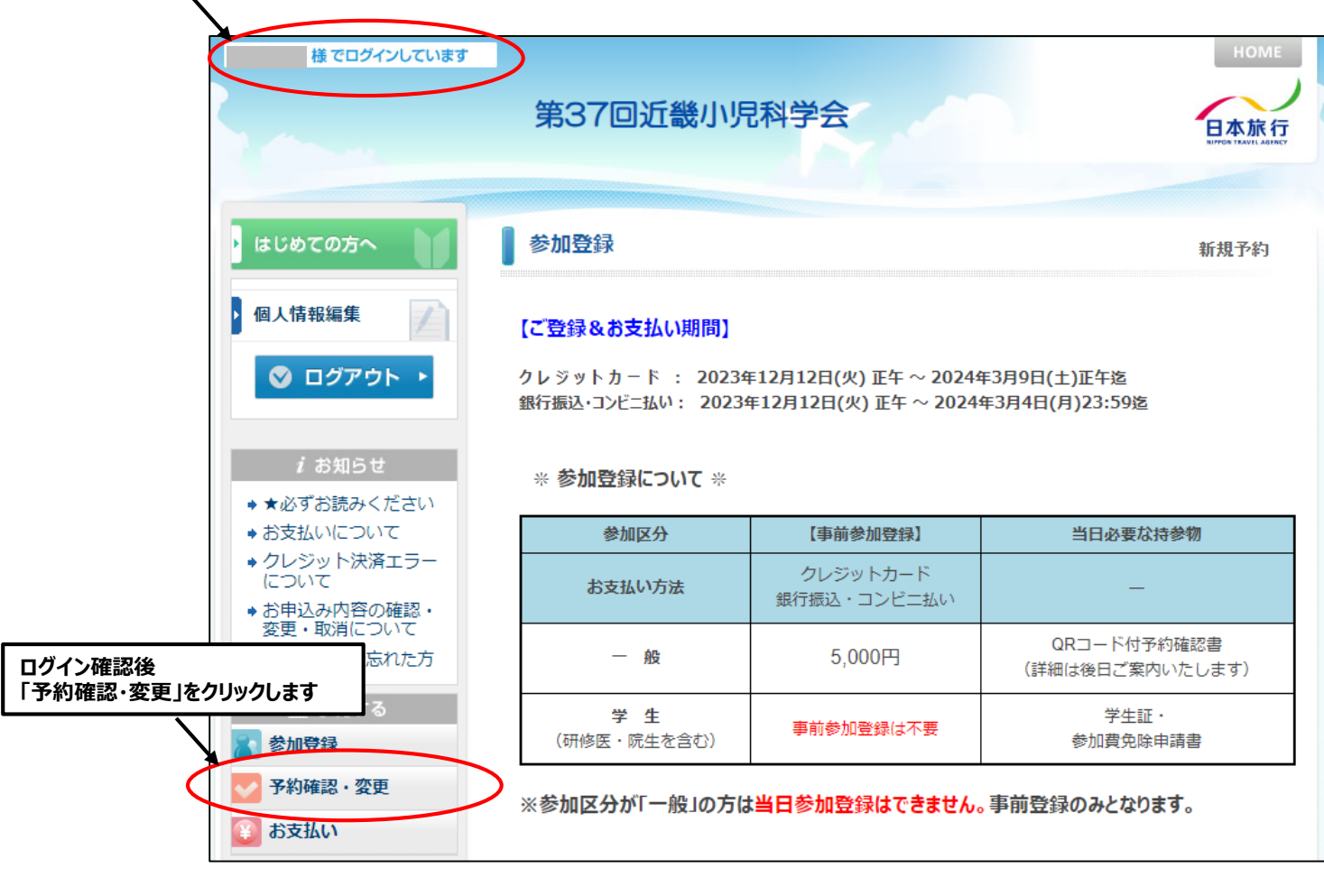

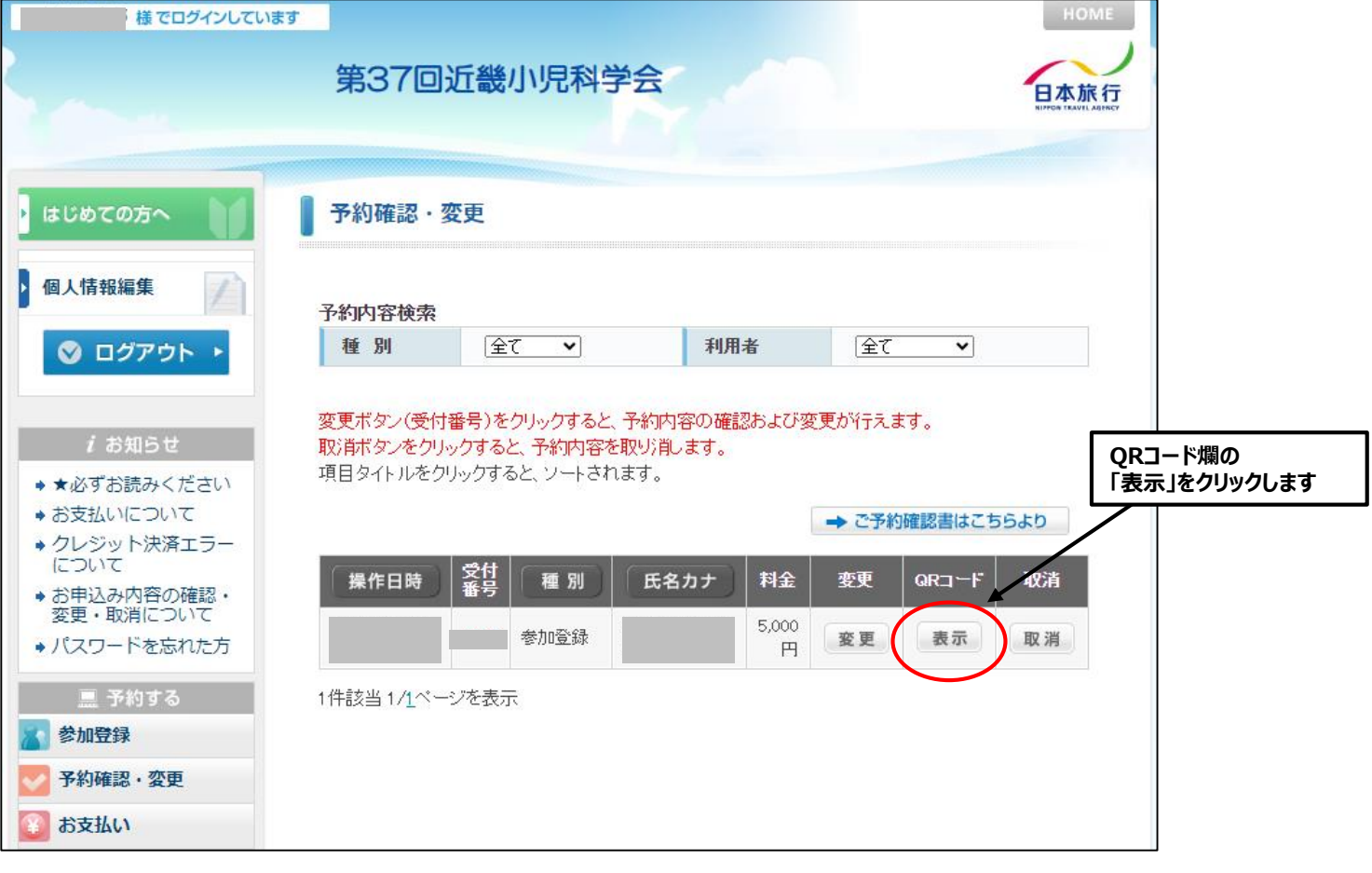

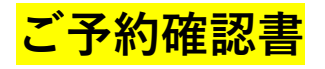

**プリントアウトされる場合は こちらから**

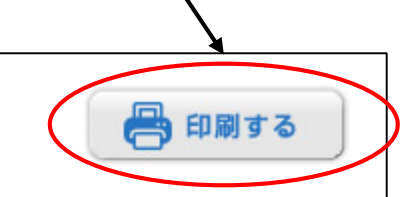

ご予約確認書

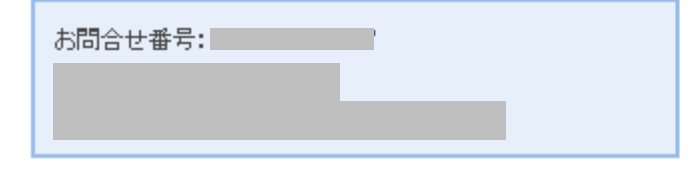

**注意:**

**お支払いが完了していない場合 QRコードは表示されません**

> (株)日本旅行 大阪法人営業統括部 MICE営業部 担当:第37回近畿小児科学会 受付デスク 〒541-0051 大阪市中央区備後町3-4-1山口玄ビル6F TEL: 050-5491-4480 / FAX: 06-6204-1763 E-mail: wj\_gakkai@nta.co.jp 営業時間:平日9:30~17:30 (土日祝休)

大会名 第37回近畿小児科学会

見本

回旗回

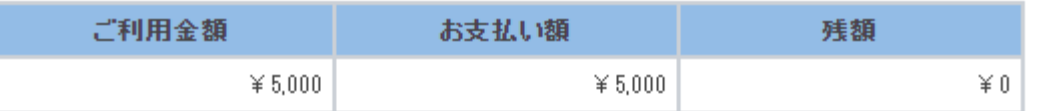

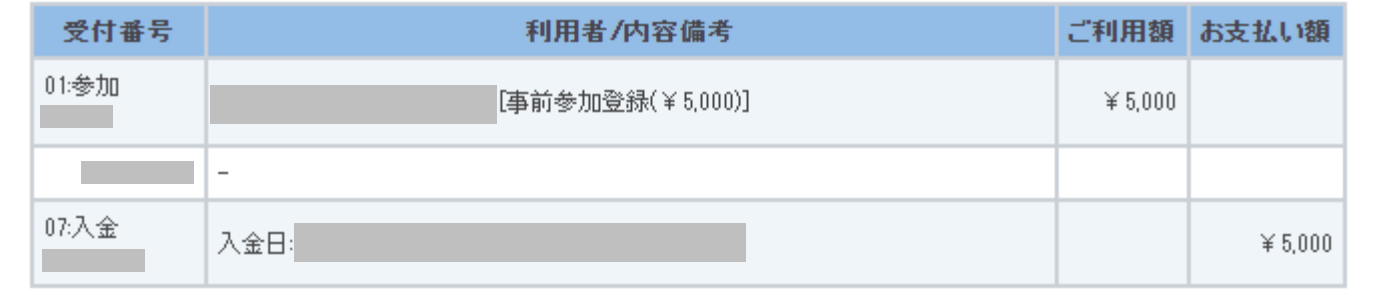

## **当日は上記「ご予約確認書」 のQRコード部分をスマートフォンにて表示、 またはプリントアウトのうえご持参頂き、受付にご提示ください**